# **Accessing Home-Based Learning (HBL) Assignments for P1-P6**

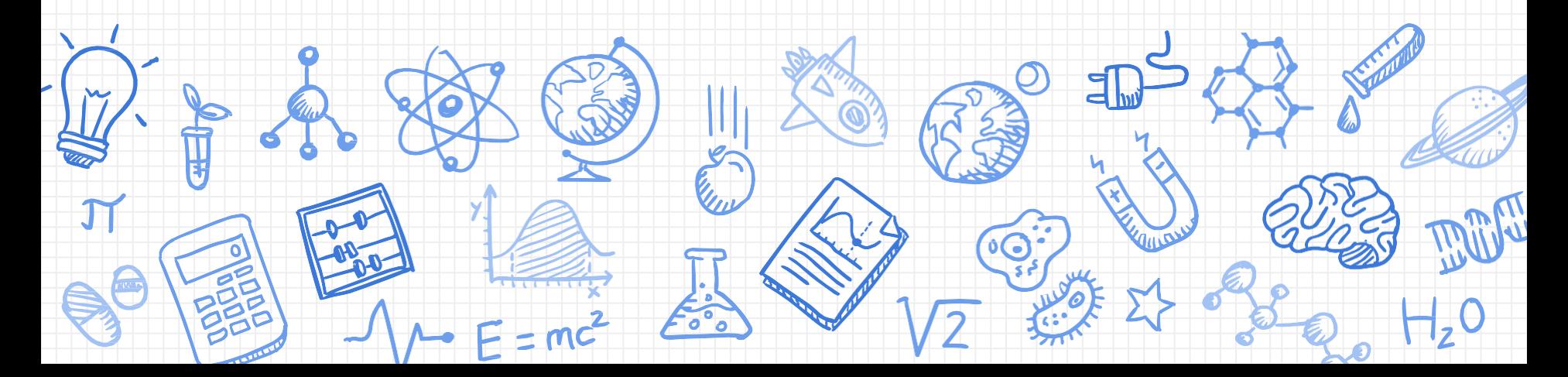

## Objectives of HBL / e-learning

- To simulate school closure during emergencies and to ensure continual learning from home using SLS (Student Learning Space)
- To provide a different learning experience and to cultivate responsibility and self-directedness
- To enable students to be better equipped with
- the necessary ICT skills for future-readiness

## *What are the e-learning assignments?*

#### 2 2: Fnalish **P1 & 2: English, Math & Mother Tongue**

#### 2. Enalich N **P3-6: English, Math, Science & Mother Tongue**

### E-Learning Information

4

- Subject teachers will go through expectations of e-learning task with you.
- Subject teachers will be tracking your completion. You **must complete all assignments** assigned to you.
- Parents will be informed through Parents Gateway.

# **Logging in toStudent Learning Space(SLS)**

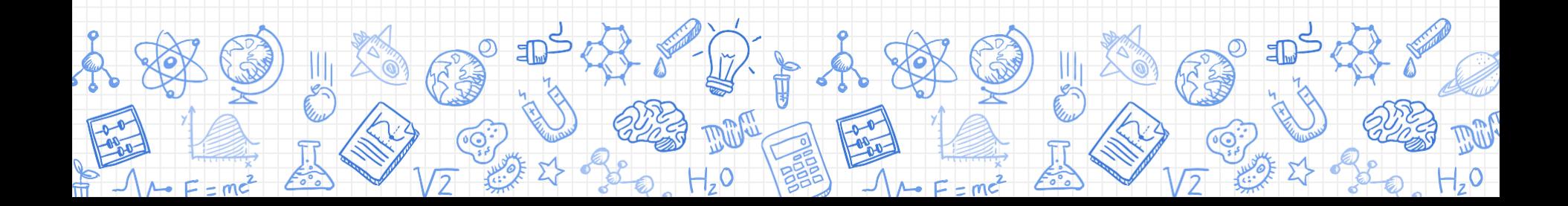

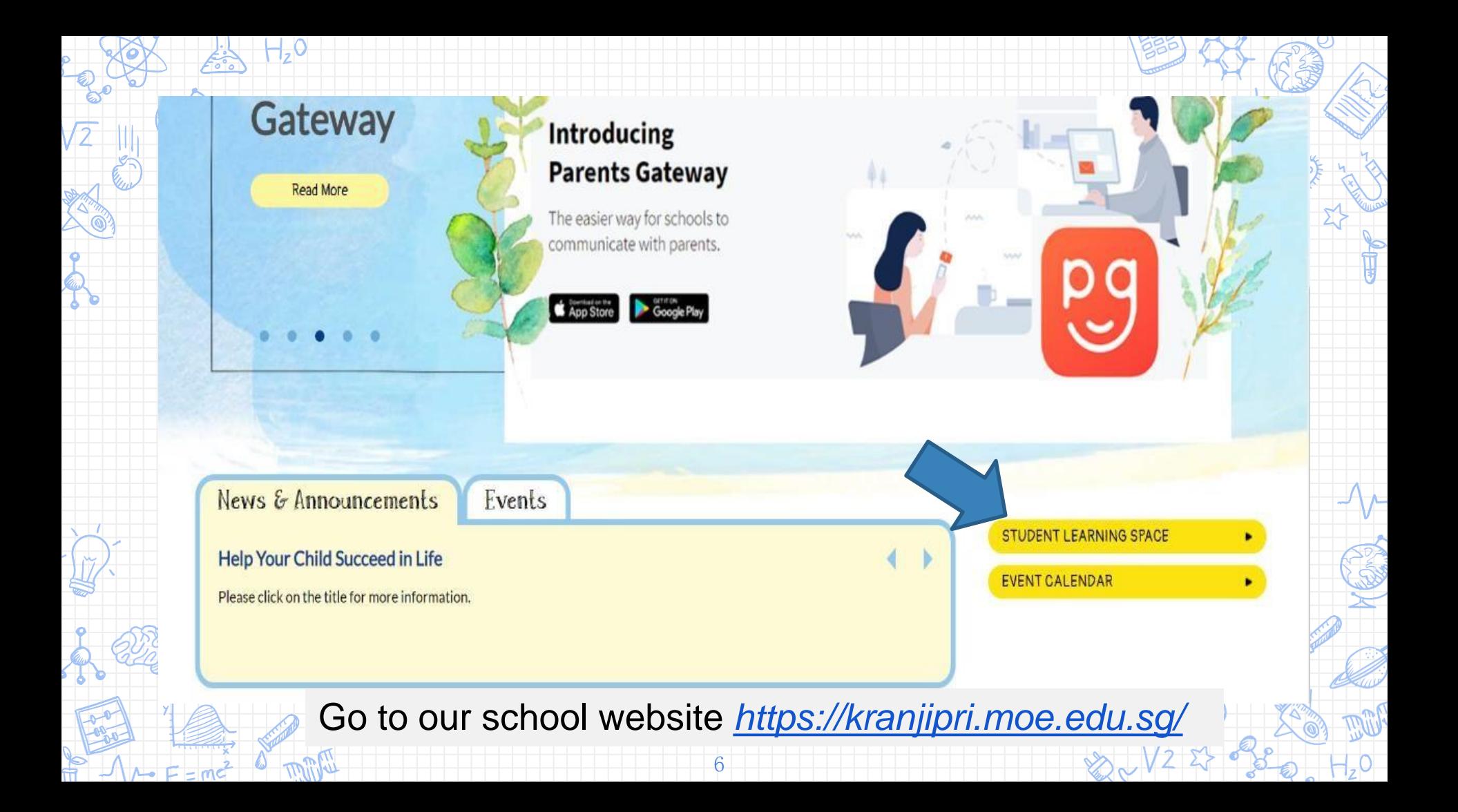

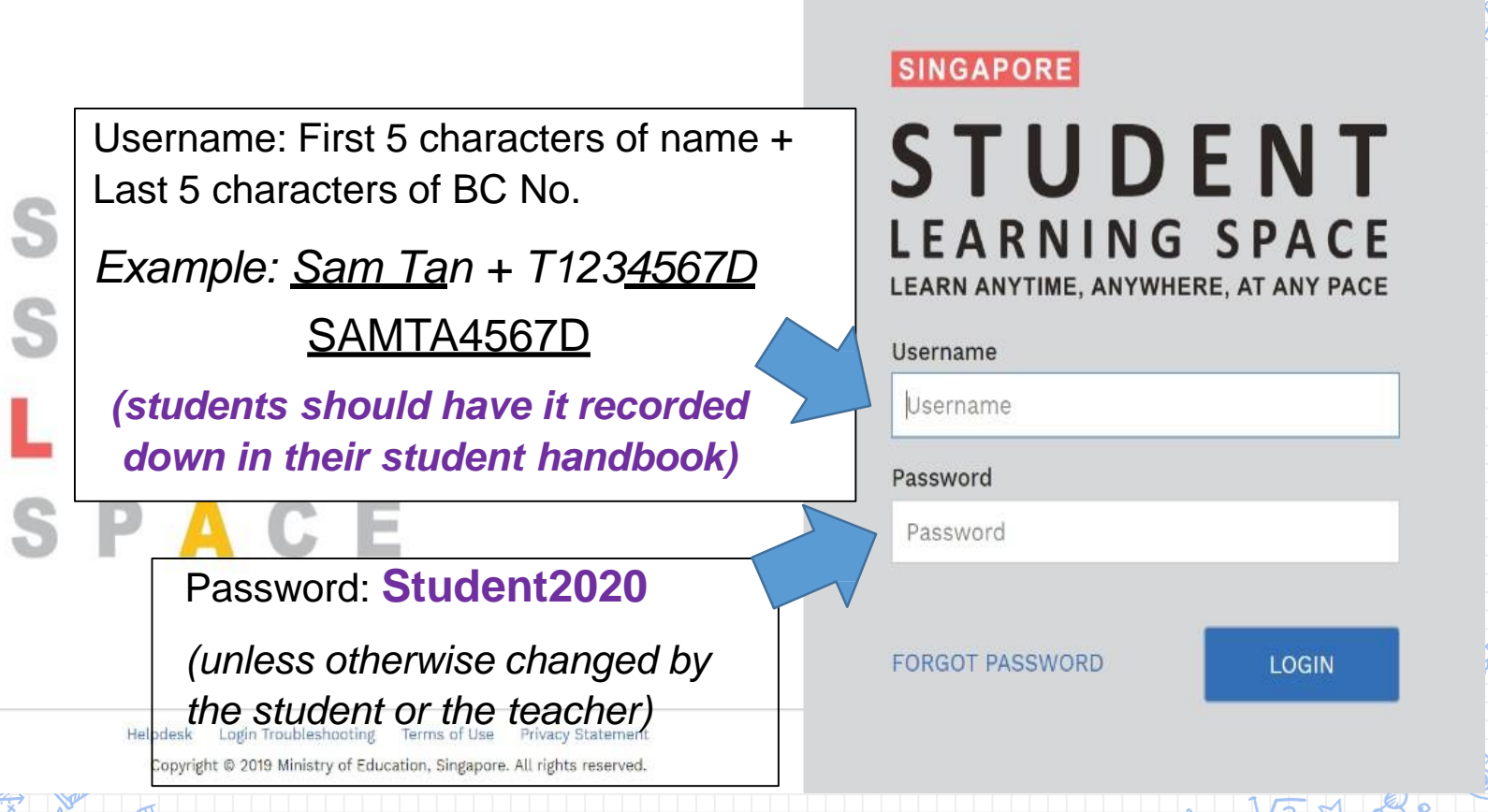

### **P1 to P3 Password Card**

### **PASSWORDS**

 $H_z$ <sup>O</sup>

 $\sim$   $\mathsf{F}$  = md

### MARY TAN MEI LI (1 CO)

 $\overline{O}$ 

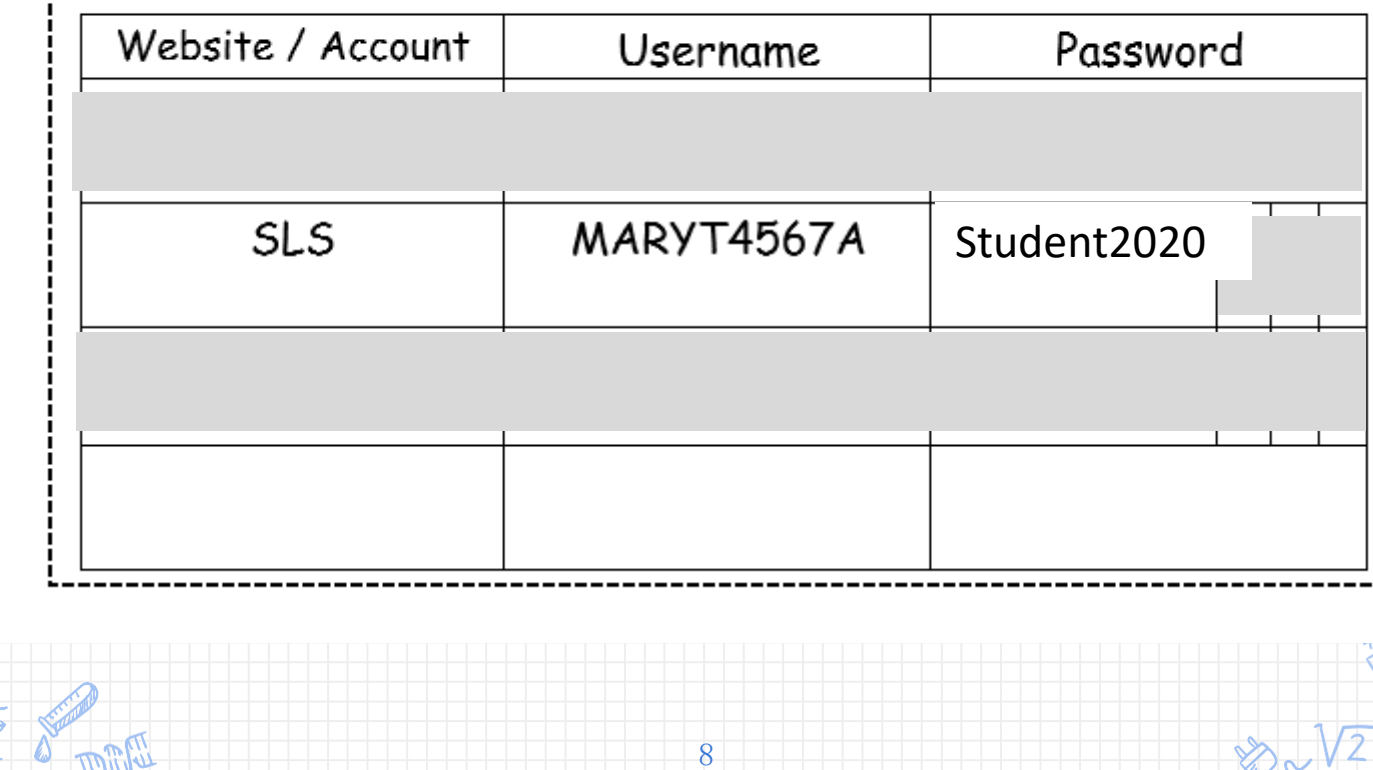

### Frequently Asked Questions

1) I forgot my username. What should I do?

- Check that you have recorded your SLS username in your handbook
- Format of user name is first 5 characters of your name, and the last 5 characters of your BC number

## Frequently Asked Questions

- 2) I forgot my password. What should I do?
- 4 Ways to reset password:
- password reset using password reset link (in school website)
- password reset using security questions/verification email
- call the school to speak to the SLS administrator
- call the SLS Helpdesk at 67026513

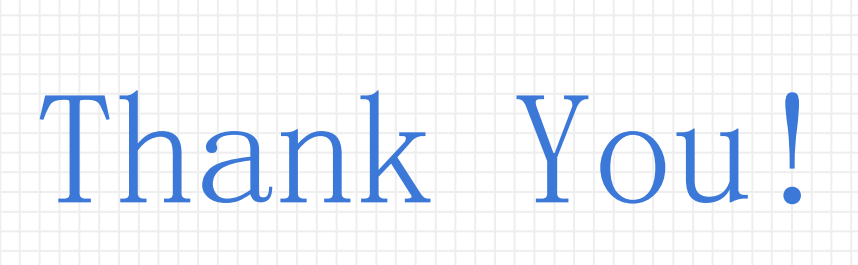

# **Anyquestions?**

Everything shared today will be uploaded to our school website